# post4.5 CLM-CROP

#### Sam Levis et al. **NCAR**

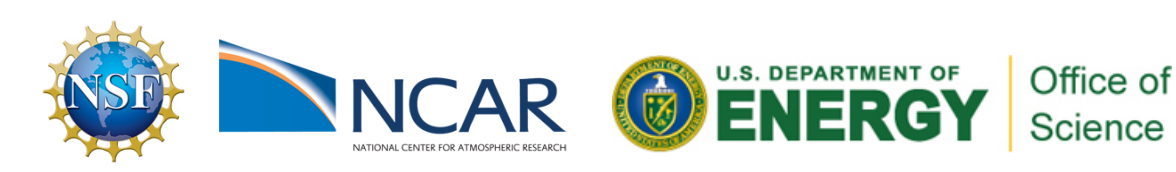

# a CLM grid cell (CROP option off)

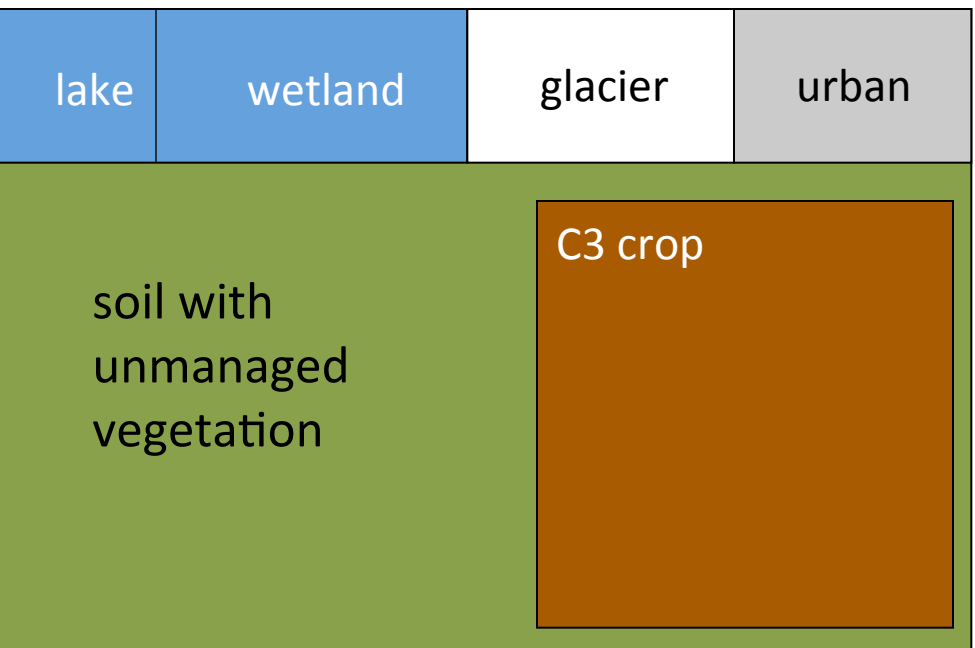

# a CLM grid cell (CROP option on)

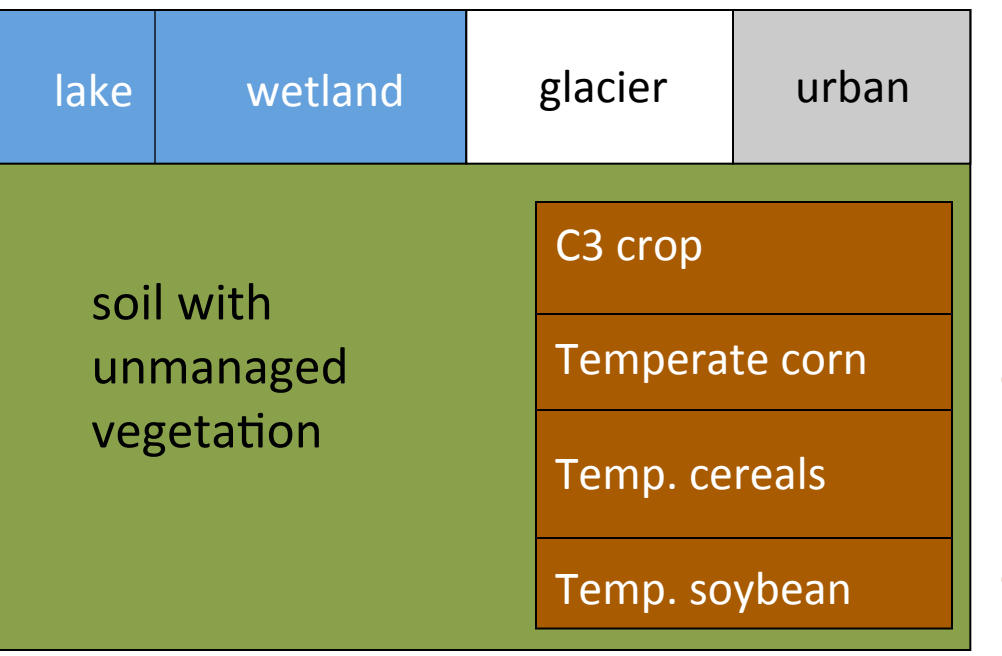

crop-specific<br>
phenology\*+<br>
Callocation phenology\* + C allocation (Kucharik & Brye 2003) 

# a CLM grid cell (CROP option on)

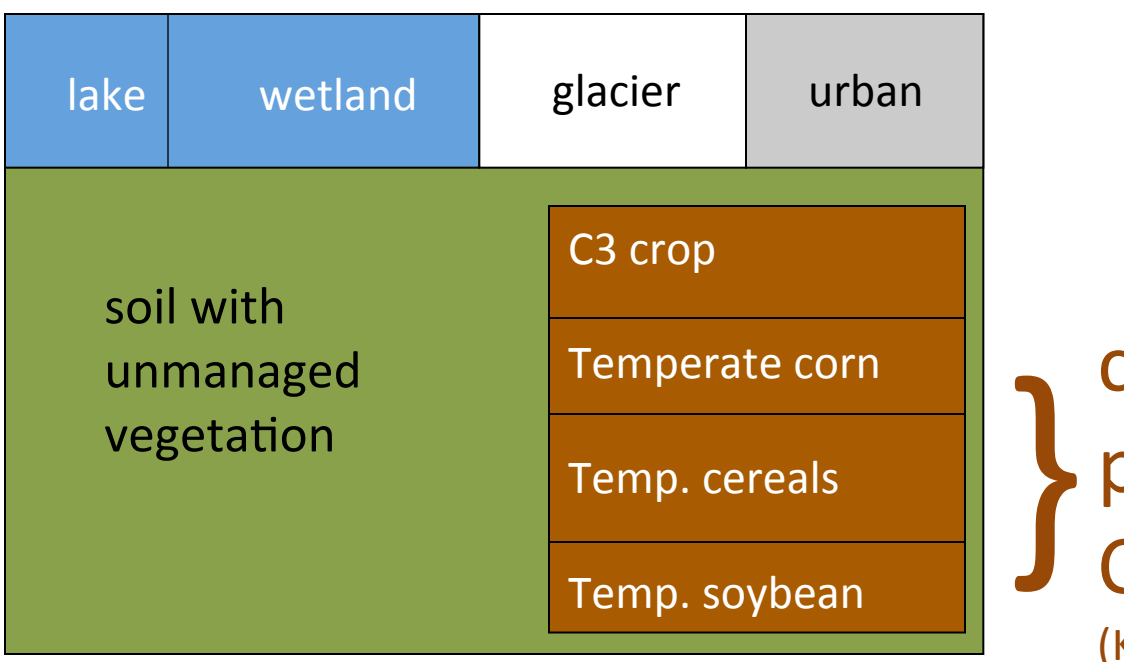

crop-specific<br>
phenology\*+<br>
Callocation phenology\* + C allocation (Kucharik & Brye 2003) 

\* phenology refers to appearance: here the processes of *leaf emergence, grain fill, and maturity*; influenced by: weather and management (e.g., planting, harvesting, fertilizing, irrigating)

# CLM4

Temp. corn

Temp. cereals 

Temp. soybean 

effects on atm.

Levis et al. (2012)

## CLM4 **CLM4.5**

Temp. corn  $\vert$  w/ options to

Levis et al. (2012) enhanced soil C

Temp. cereals | fertilize (Drewniak, ANL)

Temp. soybean irrigate (Sacks, NCAR)

effects on atm.  **Bussell** Oleson et al. (2013)

decomposition

Levis et al. (2013)

CLM4 CLM4.5 post4.5

effects on atm.  $\Box$  Oleson et al. (2013) Sugarcane

Temp. corn  $\mid w$  options to  $\mid$  adding... Temp. cereals | fertilize (Drewniak) | Trop. corn Temp. soybean irrigate (Sacks) Trop. soybean

Levis et al. (2012) enhanced soil  $\cap$  Rice

 $\det$  decomposition  $\det$   $\det$  Cotton

Levis et al.  $(2013)$  **A. Badger (GMU)** 

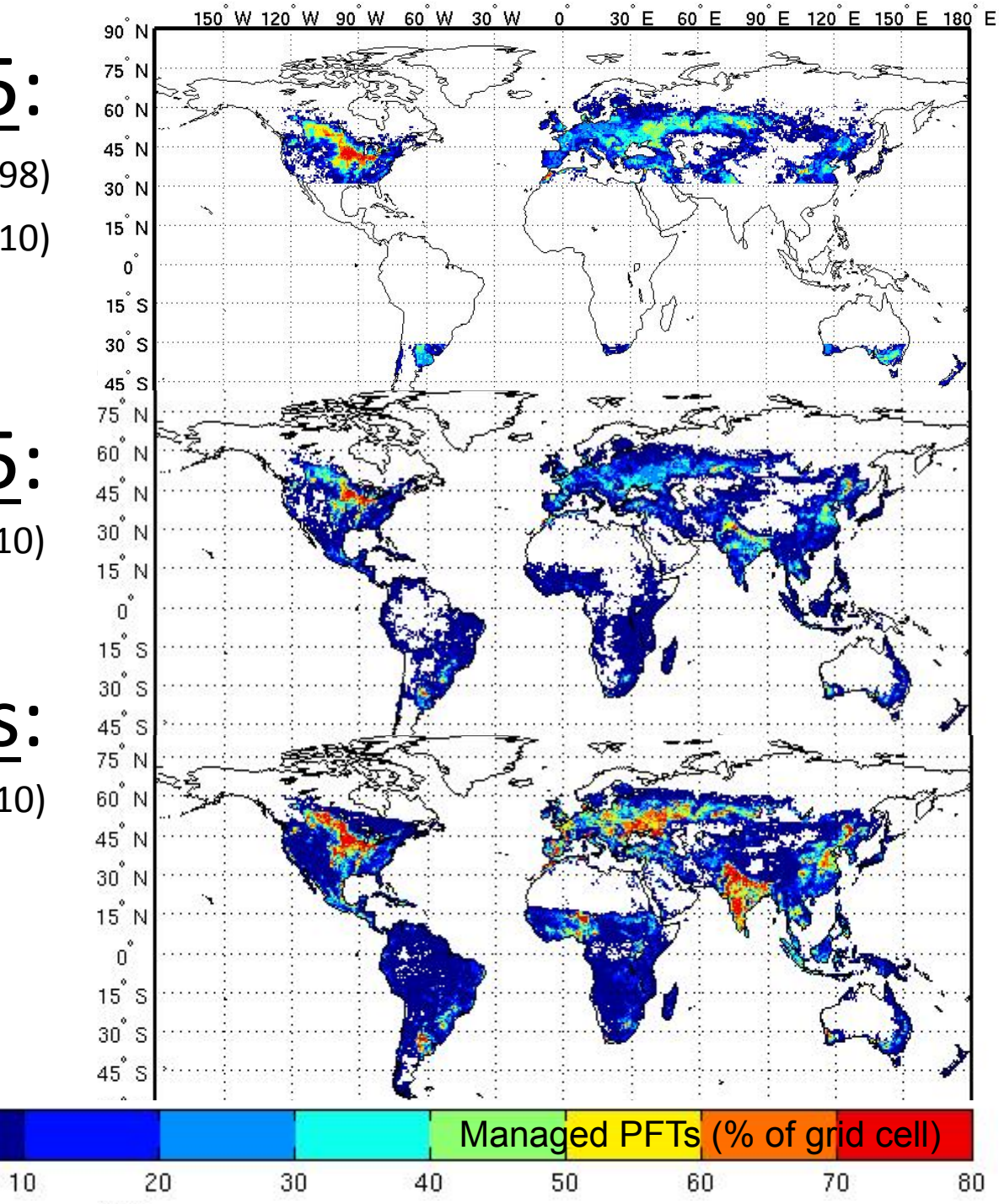

#### CLM4 & 4.5:

Ramankutty and Foley (1998) Portman *et al.* (2010)

#### post4.5:

Portman *et al.* (2010)

all crops:

Portman *et al.* (2010)

0

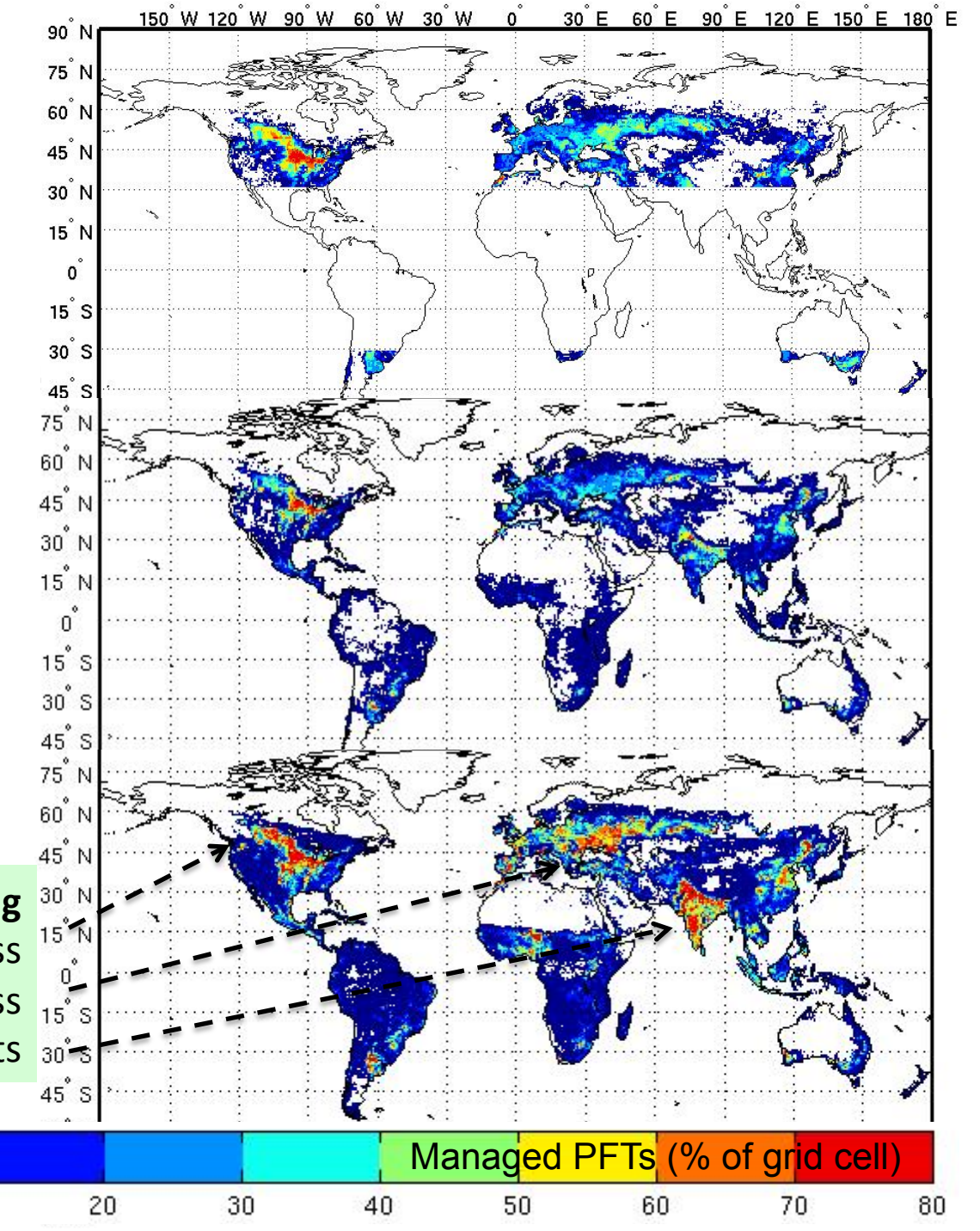

#### CLM4 & 4.5:

Ramankutty and Foley (1998) Portman *et al.* (2010)

#### post4.5:

Portman *et al.* (2010)

#### all crops:

Portman *et al.* (2010)

0

#### **…still missing**

 $10$ 

Canada foddergrass Russia sunflower and foddergrass India sorghum, pulses, millet, pnuts

# Development steps: post4.5 crop data

**1. Downloaded** 5' rainfed & irrigated areas for **ALL CROPS** (Portmann et al. 2010)

**2.** Made "raw dataset" for clm's mksurfdata tool with 78 instead of 24 pfts

**3.** Made 0.5° surfdata file with the mksurfdata tool with 78 instead of 24 pfts

# post4.5 list of pfts

1. "needleleaf\_evergreen\_temperate\_tree<br>2. "needleleaf evergreen boreal tree 2. "needleleaf\_evergreen\_boreal\_tree<br>3. "needleleaf\_deciduous\_boreal\_tree 3. "needleleaf\_deciduous\_boreal\_tree<br>4. "broadleaf evergreen tropical tree 4. "broadleaf\_evergreen\_tropical\_tree<br>5. "broadleaf\_evergreen\_temperate\_tr<br>6. "broadleaf\_deciduous\_tropical\_tree "broadleaf\_evergreen\_temperate\_tree 6. "broadleaf\_deciduous\_tropical\_tree<br>7. "broadleaf deciduous temperate ti 7. "broadleaf\_deciduous\_temperate\_tree<br>8. "broadleaf\_deciduous\_boreal\_tree 8. "broadleaf\_deciduous\_boreal\_tree<br>9. "broadleaf evergreen shrub 9. "broadleaf\_evergreen\_shrub<br>10. "broadleaf\_deciduous\_tempe 10. "broadleaf\_deciduous\_temperate\_shrub<br>11. "broadleaf\_deciduous\_boreal\_shrub 11. "broadleaf\_deciduous\_boreal\_shrub<br>12. "c3 arctic grass 12. "c3\_arctic\_grass<br>13. "c3\_non-arctic\_g 13. "c3\_non-arctic\_grass<br>14. "c4 grass 14. "c4\_grass<br>15. "c3\_crop "c3\_crop 16. "c3\_irrigated<br>17. "temperate of "temperate\_corn 18. "irrigated\_temperate\_corn<br>19. "spring wheat 19. "spring\_wheat<br>20. "irrigated sprir 20. "irrigated\_spring\_wheat<br>21. "winter wheat 21. "winter\_wheat<br>22. "irrigated winte "irrigated\_winter\_wheat 23. "temperate\_soybean,<br>24. "irrigated\_temperate\_soybean<br>25. "barlev 25. "barley<br>26. "irrigate "irrigated\_barley 27. "winter\_barley<br>28. "irrigated wint 28. "irrigated\_winter\_barley<br>29. "rve "rye 30. "irrigated\_rye<br>31. "winter rye "winter\_rye 32. "irrigated\_winter\_rye<br>33. "cassava "cassava 34. "irrigated\_cassava<br>35. "citrus "citrus 36. "irrigated citrus<br>37. "cocoa 37. "cocoa<br>38. "irrigat "irrigated\_cocoa 39. "coffee

- 40. "irrigated\_coffee
- 41. "cotton<br>42. "irrigate
- **42. "irrigated\_cotton**<br>43. "datepalm
- "datepalm
- 44. "irrigated\_datepalm<br>45. "foddergrass
- 45. "foddergrass<br>46. "irrigated for
- 46. "irrigated\_foddergrass<br>47. "grapes
- 47. "grapes<br>48. "irrigate
- 48. "irrigated\_grapes<br>49. "groundnuts
- "groundnuts
- 50. "irrigated\_groundnuts<br>51. "millet
- 51. "millet<br>52. "irrigat
- 52. "irrigated\_millet
- 53. "oilpalm<br>54. "irrigated
- 54. "irrigated\_oilpalm<br>55. "potatoes
- 55. "potatoes<br>56. "irrigated
- "irrigated\_potatoes
- 57. "pulses<br>58. "irrigate
- 58. "irrigated\_pulses<br>59. "rapeseed
	- "rapeseed
- 60. "irrigated\_rapeseed<br>61. "rice
	- **61. "rice**
- **62. "irrigated\_rice**<br>63. **"sorghum** 
	- "sorghum
- 64. "irrigated\_sorghum<br>65. "sugarbeet
	- "sugarbeet
- 66. "irrigated\_sugarbeet
- **67.** "sugarcane<br>**68.** "irrigated s
- **68. "irrigated\_sugarcane**
- 69. "sunflower
- 70. "irrigated\_sunflower
	-
- 71. "miscanthus<br>72. "irrigated m "irrigated\_miscanthus
- 73. "switchgrass
- 74. "irrigated\_switchgrass
- 
- **75.** "tropical\_corn<br>76. "irrigated trop **76. "irrigated\_tropical\_corn**
- **77. "tropical\_soybean**
- **78.** "irrigated tropical soybean

# Development steps: post4.5 crop data

- 4. clm params file now includes 78 pfts with A. Badger's parameters for
	- $-$  Tropical corn
	- $-$  Tropical soybean
	- Sugarcane
	- Rice
	- $-$  Cotton

planting temperatures & dates growing degree days & max maturity fertilization max LAI & height albedo & transmissivity **ELSE** mergetoclmpft

Development steps: post4.5 crop code

- CLM can now read 78 pfts from the input data
- **Tropical** corn & soybean use **temperate** corn & soybean code
- Sugarcane uses temperate corn code
- Rice and Cotton use spring wheat code

## Simulations w/ post4.5 crop model

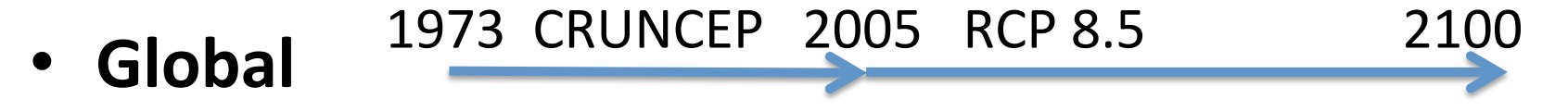

- irrigation: OFF
- CO<sub>2</sub> fertilization: ON

## Simulations w/ post4.5 crop model

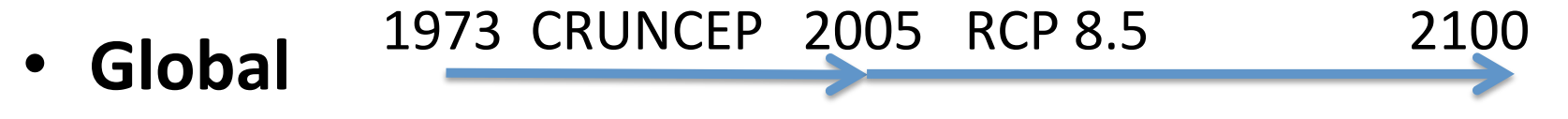

- irrigation: OFF
- CO<sub>2</sub> fertilization: **ON**

**in the context of Brian O'Neill's EaSM2** on linking Human System Models and Earth System Models to assess regional impacts and adaptation

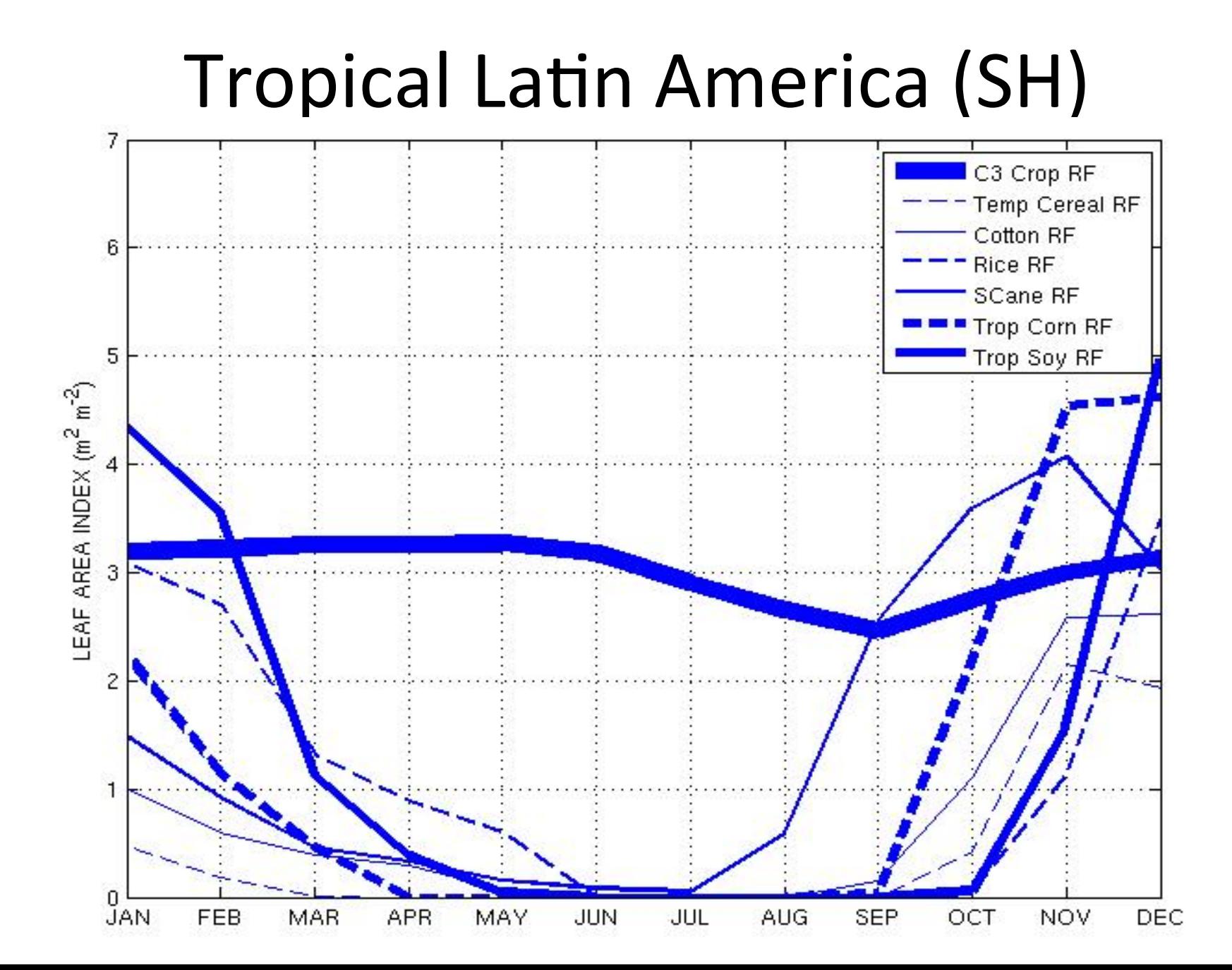

#### N fertilizer

#### Figure courtesy of Cindy Nevison

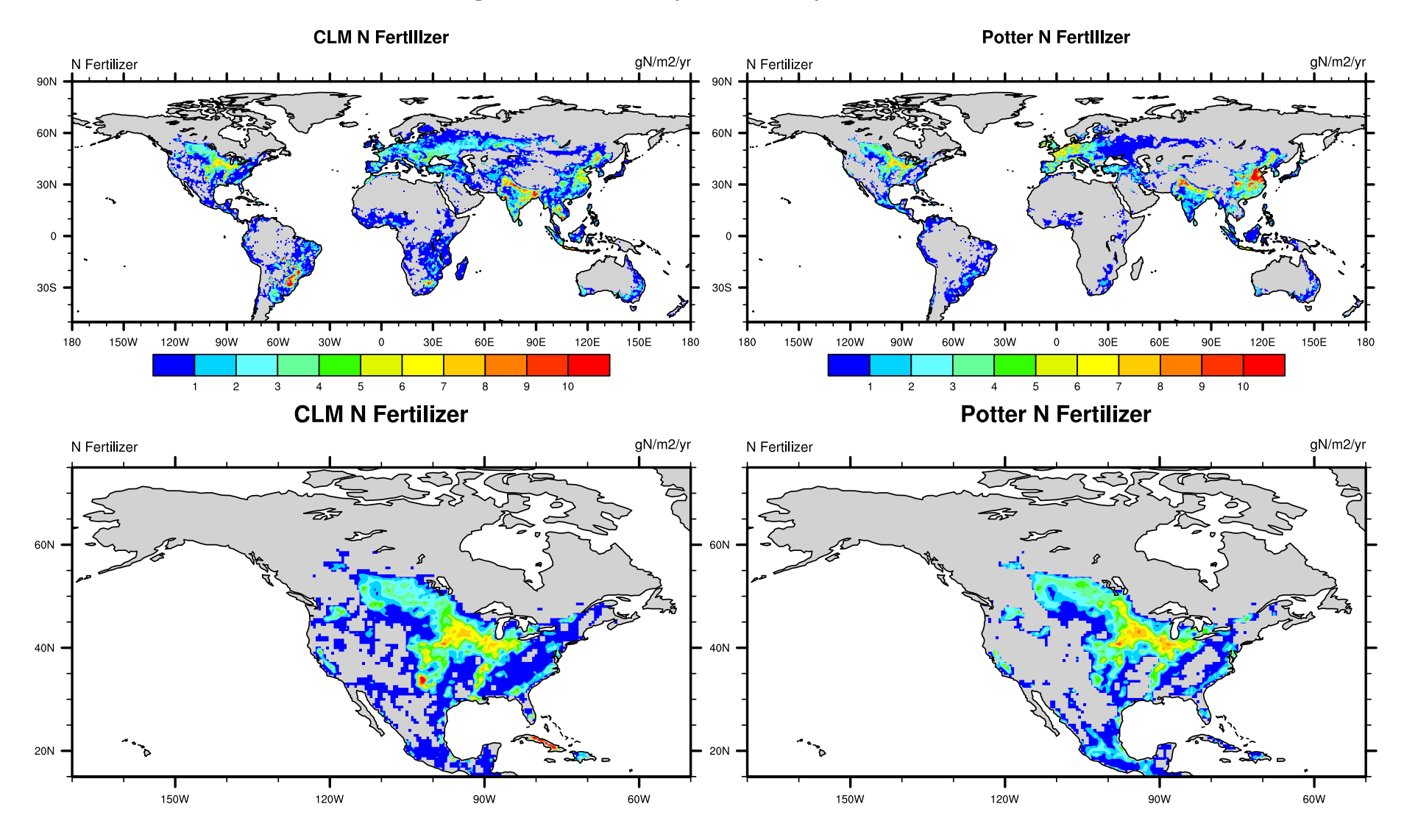

# Yield: all CLM crops

Latin America

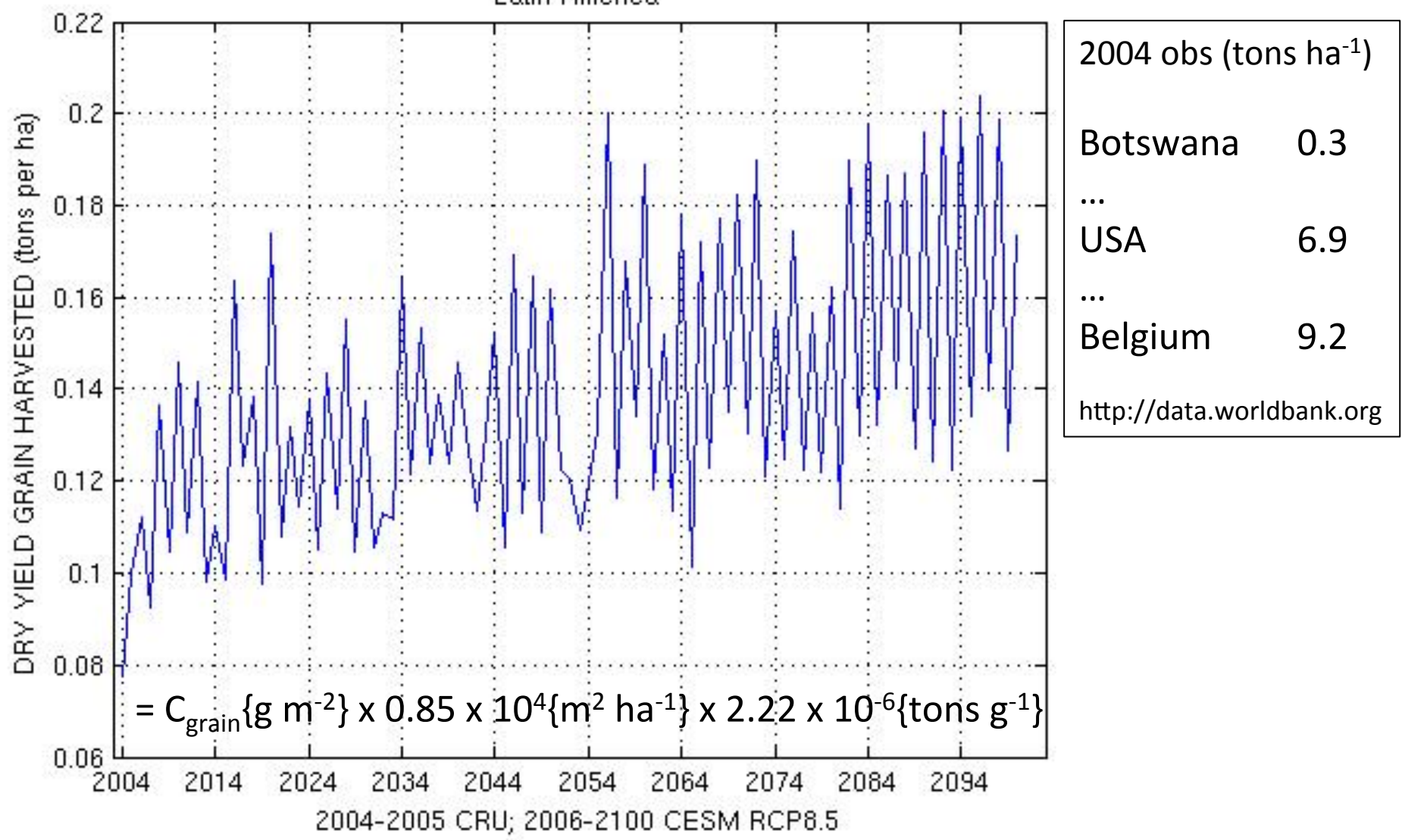

### Next steps

Working with

• Xiaolin Ren (NCAR) Integrated Assessment Modeling

Will work with

• Peter Hess (Cornell) manure fertilizer data and code

Interested in working with

Crop-model developers on sharing parameterizations